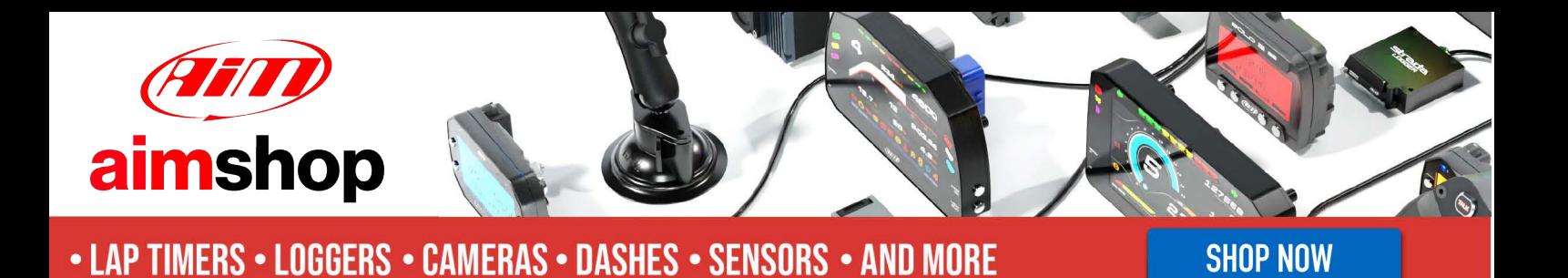

AiM Infotech

## Nemesis 2 ECU for Ducati

### Release 1.02

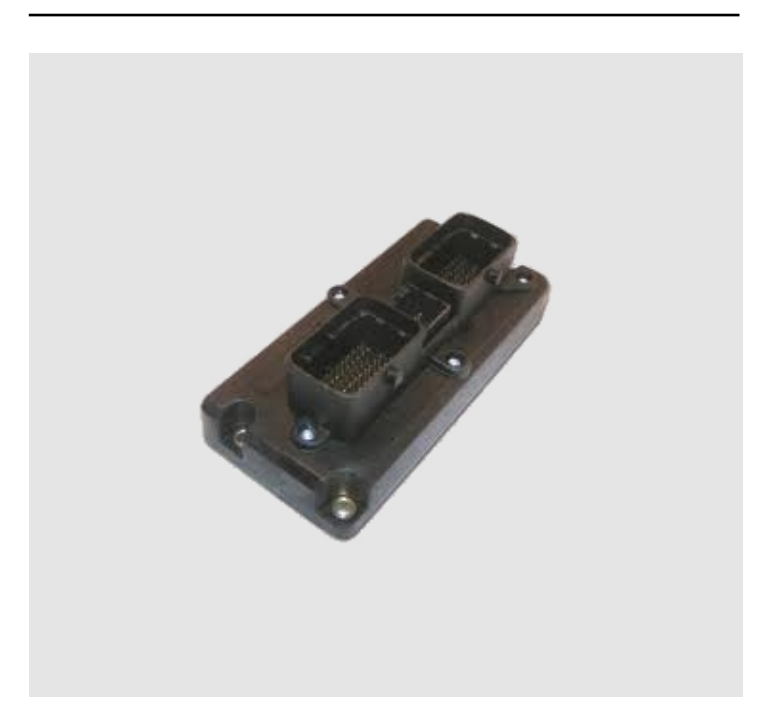

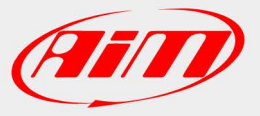

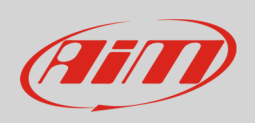

This tutorial explains how to connect Nemesis 2 ECU to AIM loggers using the CAN Bus. For any further information concerning ECU firmware / software settings and/or upgrading it is always recommended to address to the ECU dealer.

### 1 Bike Models

Nemesis 2 Plug&Play ECU fits perfectly the following Ducati Bike models (all years):

- Ducati 749
- Ducati 749S
- Ducati 749R
- Ducati 999
- Ducati 999S
- Ducati 999R
- Ducati 848
- Ducati 1098
- Ducati 1098S
- Ducati 1098R
- Ducati 1198
- Ducati 1198

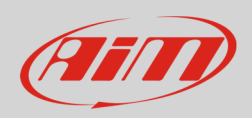

## 2 ECU Software setting

For Nemesis 2 ECU to correctly communicate with AIM loggers the ECU is to be set using MON 175 software that comes with the ECU. Run it and open "CAN-Acquisition" table as shown here below.

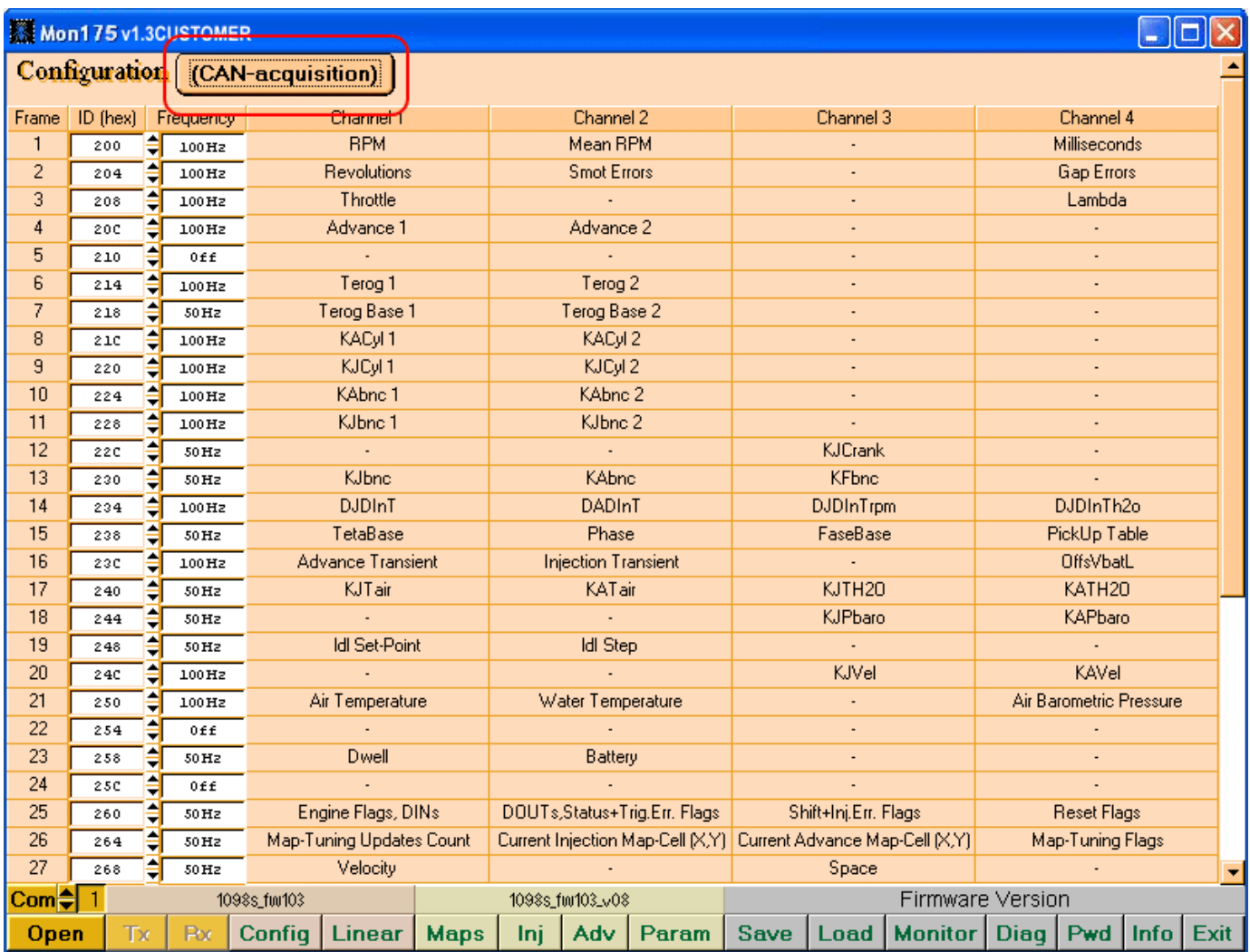

**Please note**: according to MON software version this page can be slightly different.

#### InfoTech

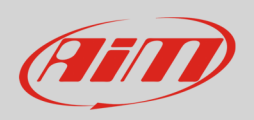

The column to be set is the first one on the left labelled "ID(hex)". Please check that set values are as shown here below. It is also important to check that frames 6, 22 and 24 frequency is set "OFF" because these frames should remain disabled.

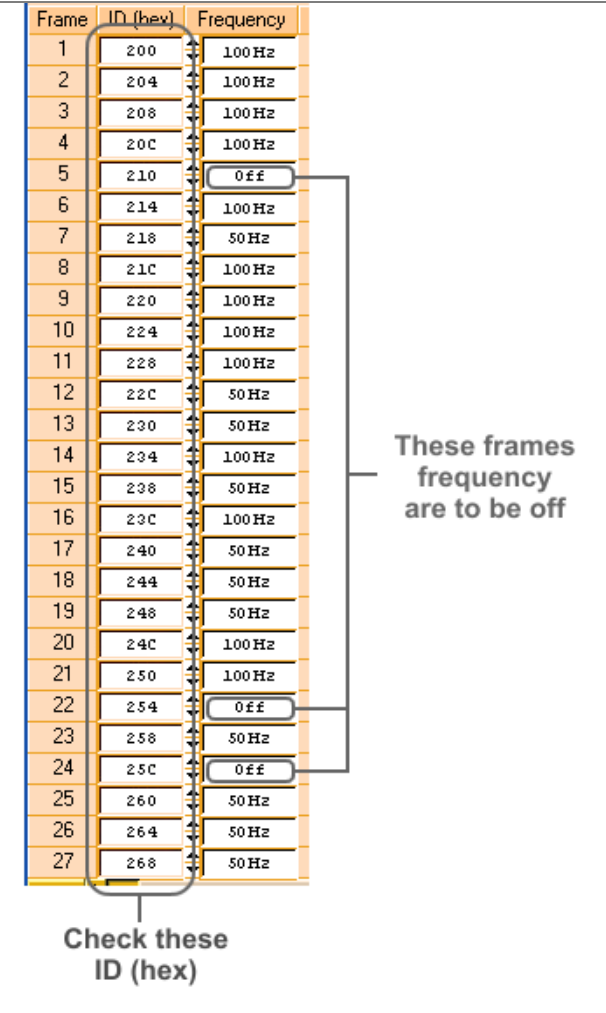

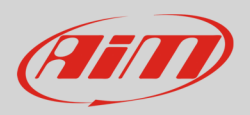

# 3 Wiring connection

Nemesis 2 ECU features a data transmission bus based on CAN on the front central AMP connector. All AiM devices are provided with a 120 Ohm CAN termination resistor. To make them communicate with Nemesis 2 ECU it is necessary to remove it. SoloDL and EVO4 resistor is on the ECU connection cable and it is thereby possible to remove it while the resistor is integrated in MXL and it is not removable. For this reason the wiring connection is different. Here below are AMP connector, its pinout as well as the different connection tables.

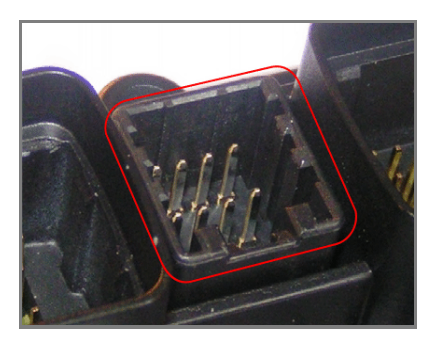

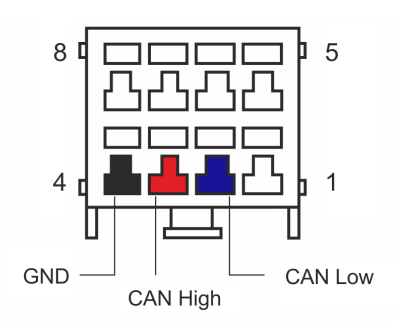

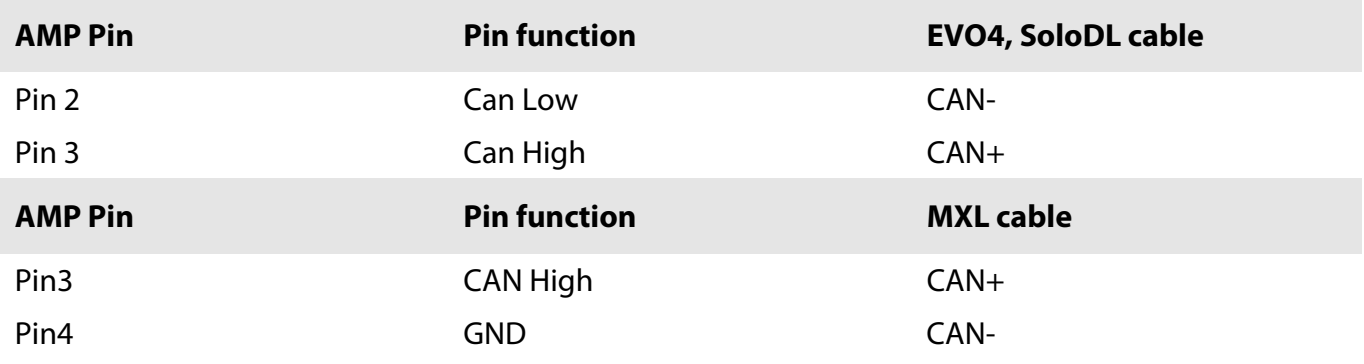

## 4 AiM device configuration

Before connecting the ECU to AiM device set this up using AiM Race Studio software. The parameters to select in the device configuration are:

- ECU manufacturer "DUCATI"
- ECU Model "ECU\_Nemesis\_2";

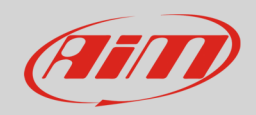

# 5 Available channels

Channels received by AIM loggers connected to Nemesis 2 ECU are:

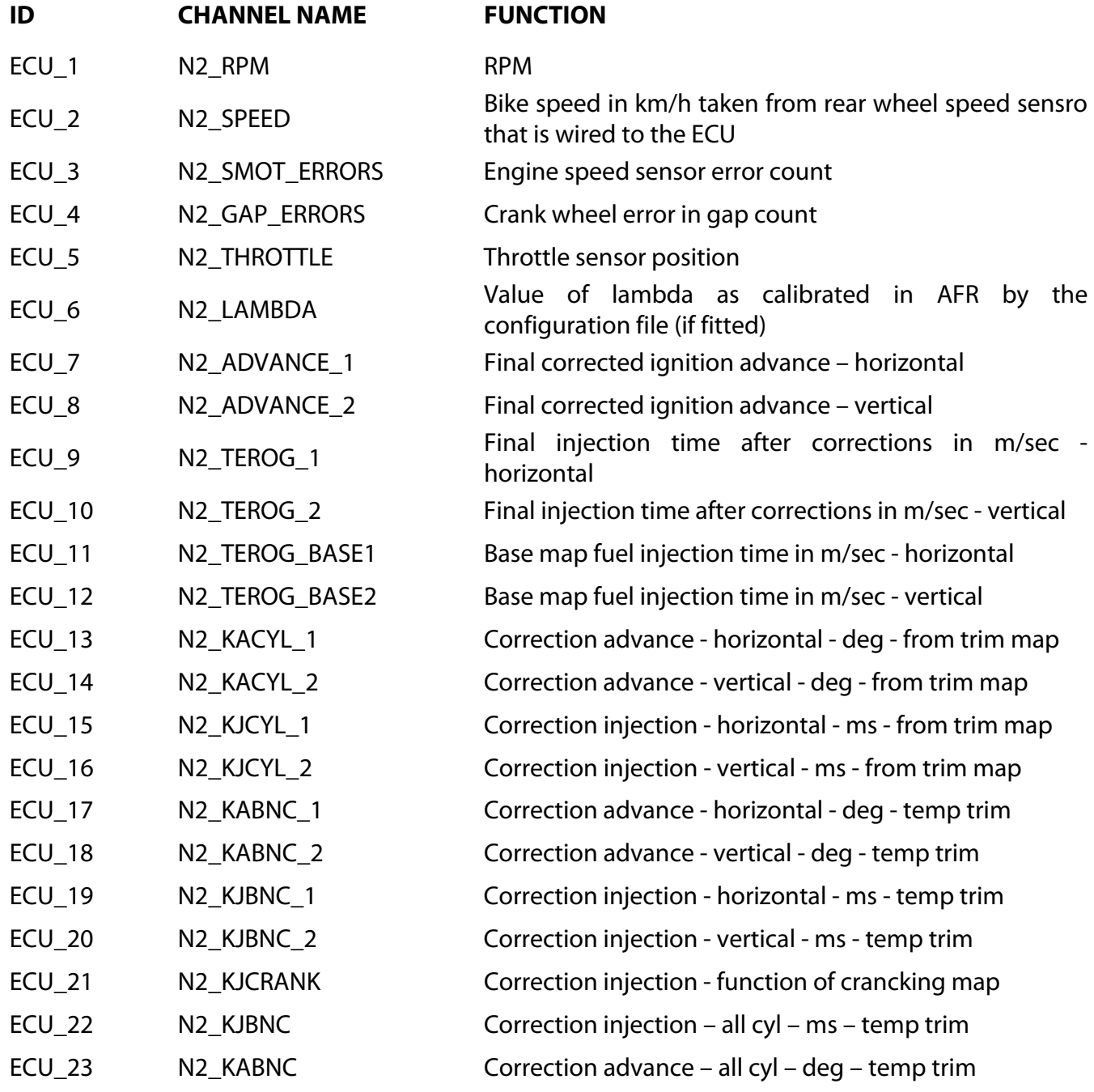

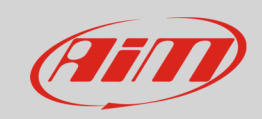

#### InfoTech

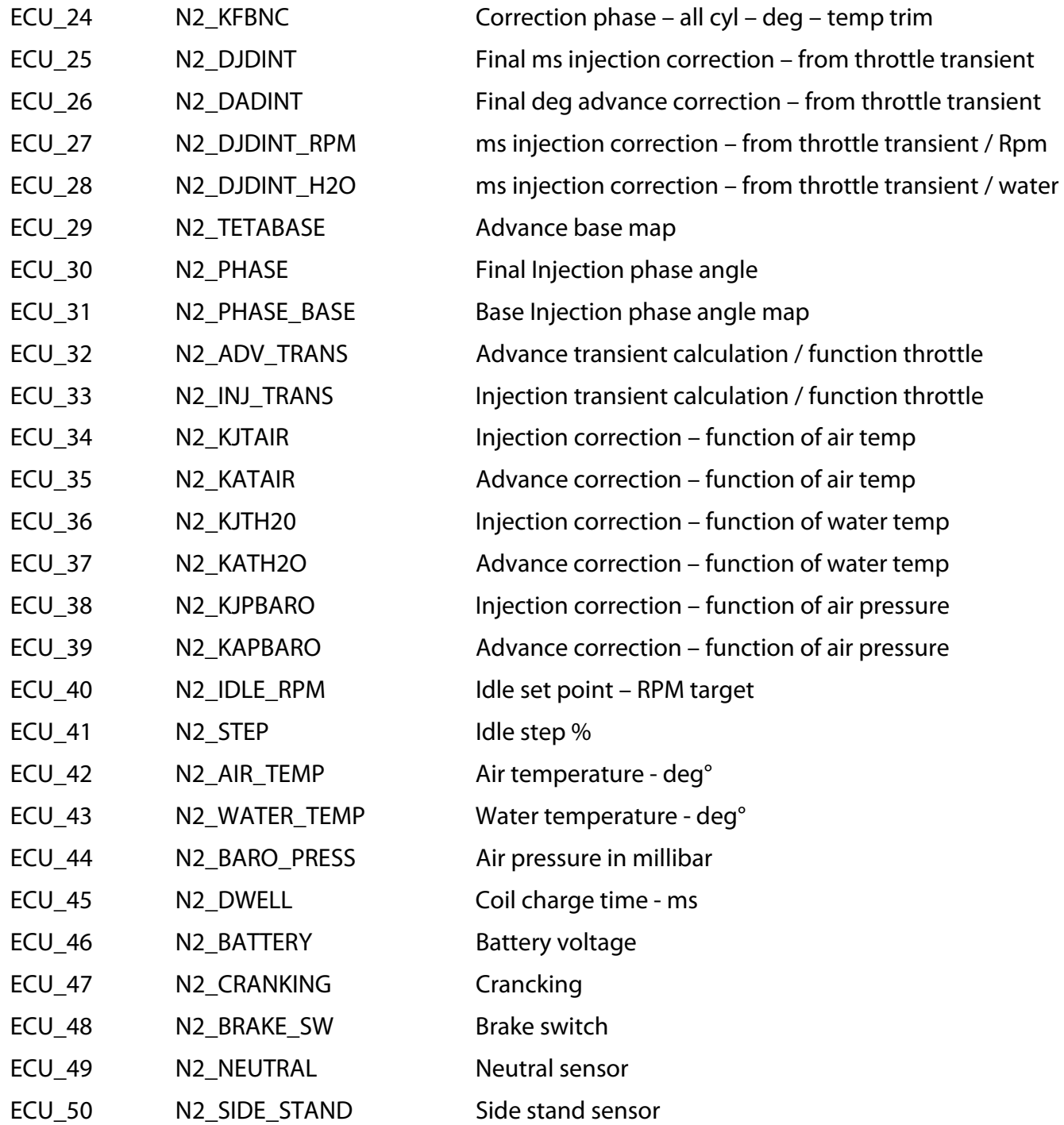